Example of combined data: 3' sorted by transcription change

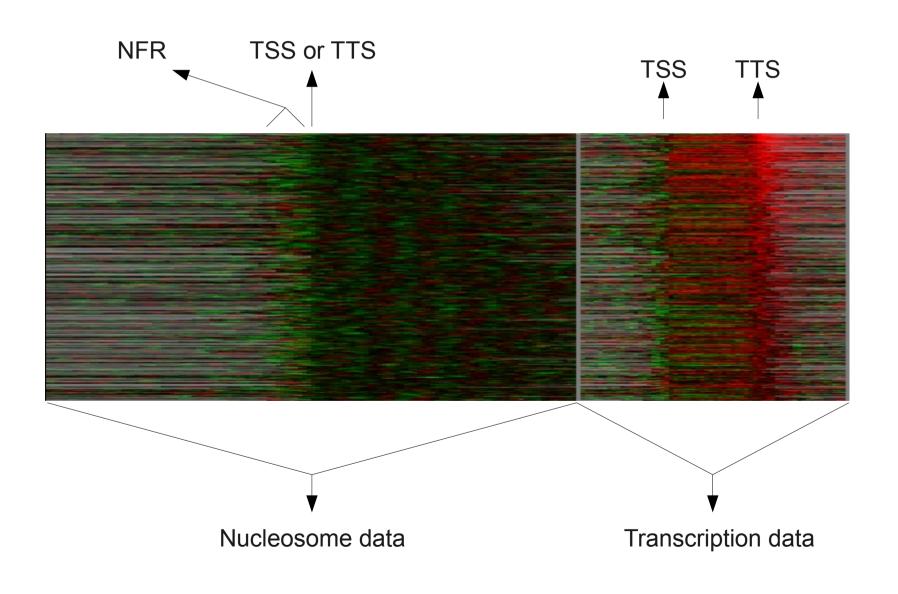

## Configure annotations in treeview

Select "Annotations" from the settings menu

|           |                                                                                     |                  |                | Java II        | GEVIER       |
|-----------|-------------------------------------------------------------------------------------|------------------|----------------|----------------|--------------|
| e         | <u>S</u> ettings                                                                    | <u>A</u> nalysis | <u>E</u> xport | <u>W</u> indow | <u>H</u> elp |
| ei<br>Nec | <u>A</u> nnotatio<br><u>F</u> ont Sett<br><u>U</u> rl Settin<br>Pi <u>x</u> el Sett | ings<br>Igs      |                |                |              |
| U-        | <u>P</u> resets                                                                     | •                |                |                |              |
|           |                                                                                     |                  |                |                |              |

CTRL/Apple + click selected fields

| <ul> <li>Annotation Settings</li> </ul> |       |            |           |  |  |  |  |
|-----------------------------------------|-------|------------|-----------|--|--|--|--|
| Gene                                    | Аггау | Array Tree | Gene Tree |  |  |  |  |
| Headers to include                      |       |            |           |  |  |  |  |
| GID                                     |       |            |           |  |  |  |  |
| YORF                                    |       |            |           |  |  |  |  |
| NAME                                    |       |            |           |  |  |  |  |
| id_common                               |       |            |           |  |  |  |  |
| description                             |       |            |           |  |  |  |  |
| biological-process                      |       |            |           |  |  |  |  |
| molecular-function                      |       |            |           |  |  |  |  |
| cellular-component                      |       |            |           |  |  |  |  |
| orientation                             |       |            |           |  |  |  |  |
| GWEIGHT                                 |       |            |           |  |  |  |  |
|                                         |       |            |           |  |  |  |  |
| Close                                   |       |            |           |  |  |  |  |

## Full annotations are now displayed on the right side

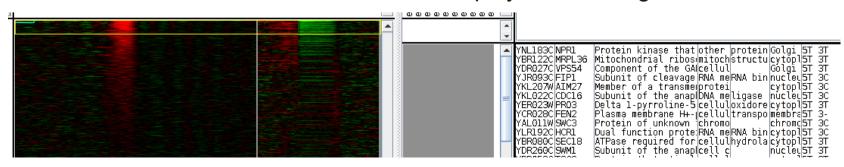